## 1. Szkolenie – SWITCH - Implementing Cisco IP Switched Networks 5 dni - **2** osoby

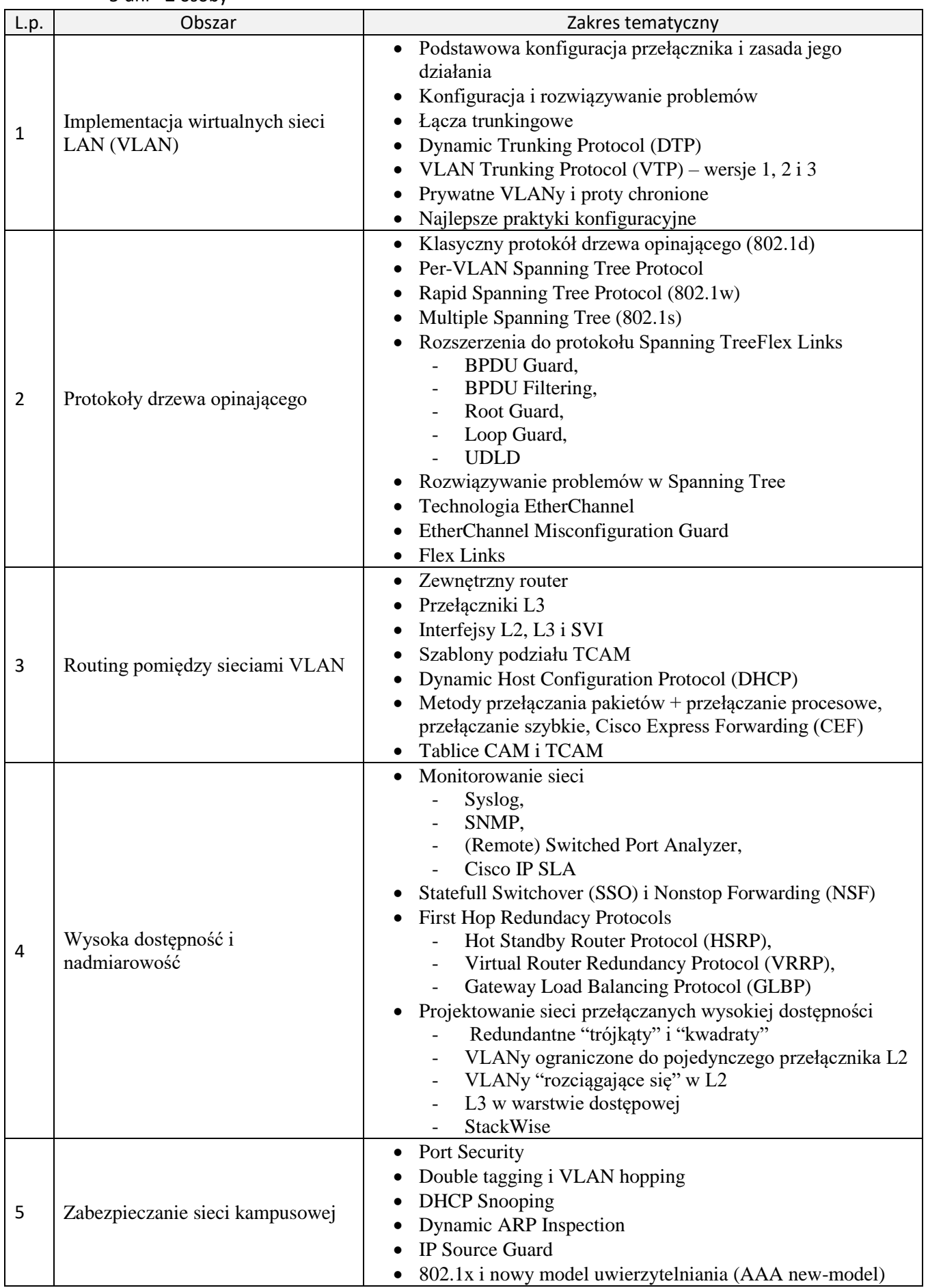

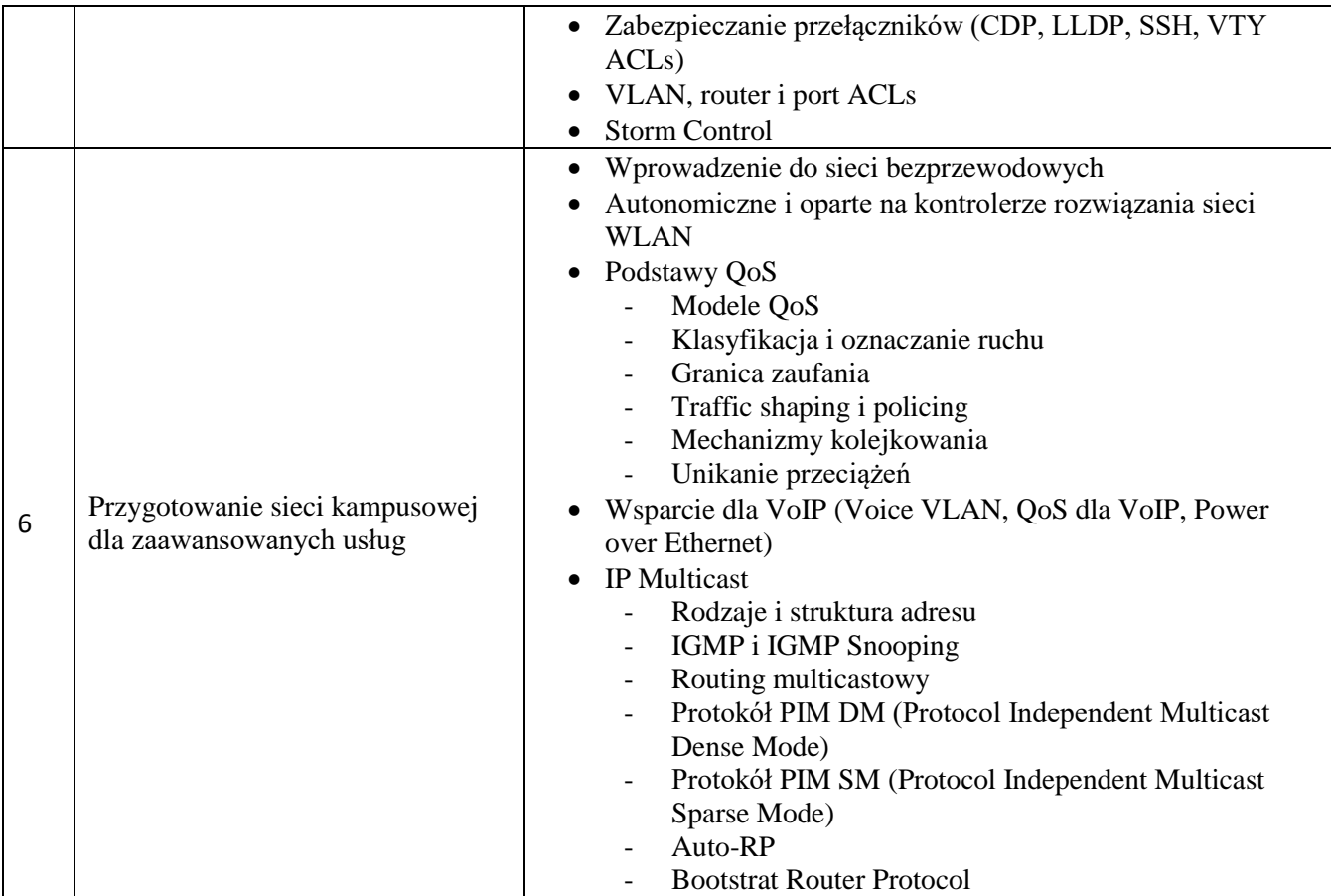

## 2. Szkolenie – Rozwiązywanie problemów i wsparcie techniczne dla Windows 10 (Supporting and Troubleshooting Windows 10)

5 dni - **4** osoby

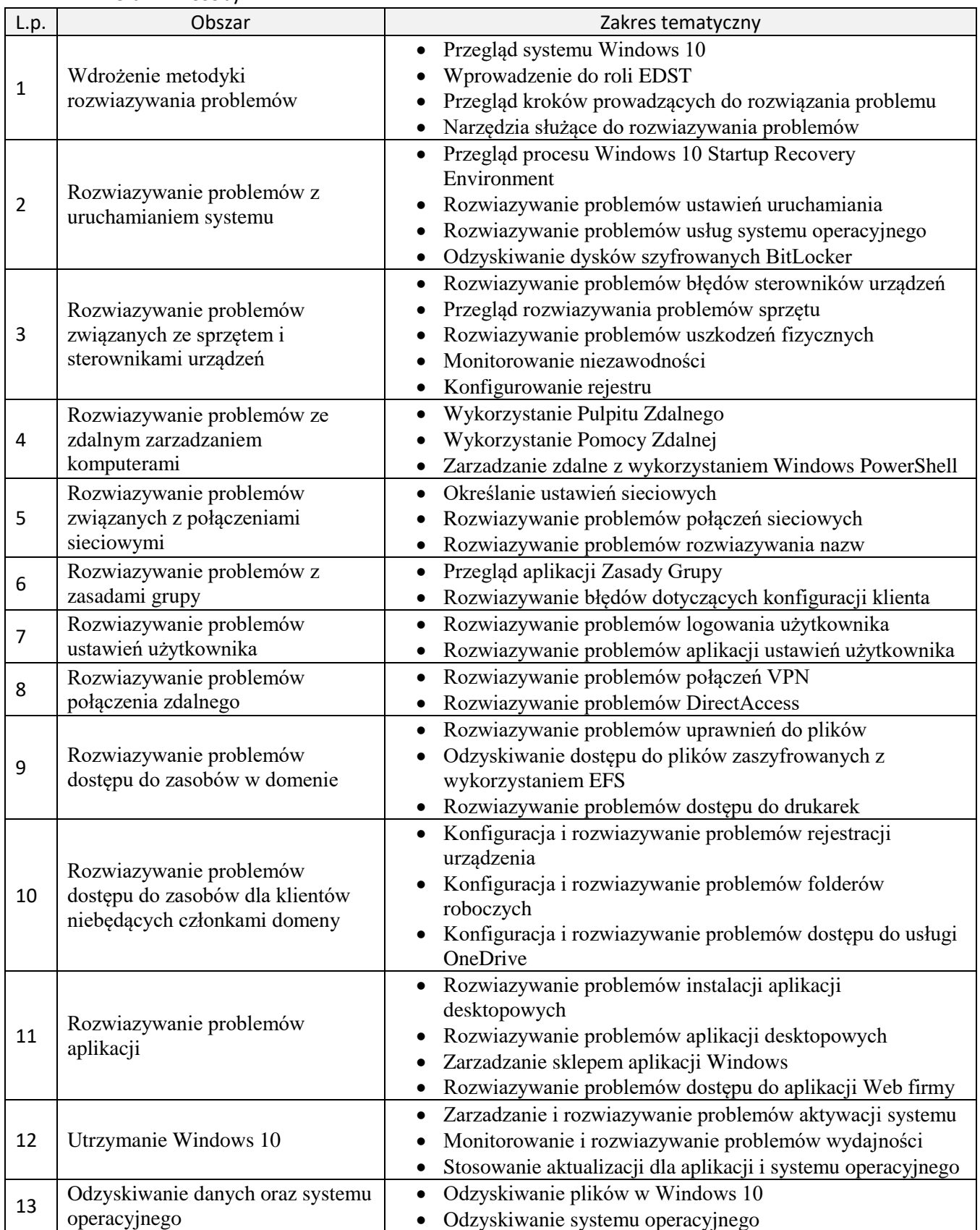

## 3. Szkolenie - Veeam Certified Engineer (VMCE)

3 dni - **2** osoby

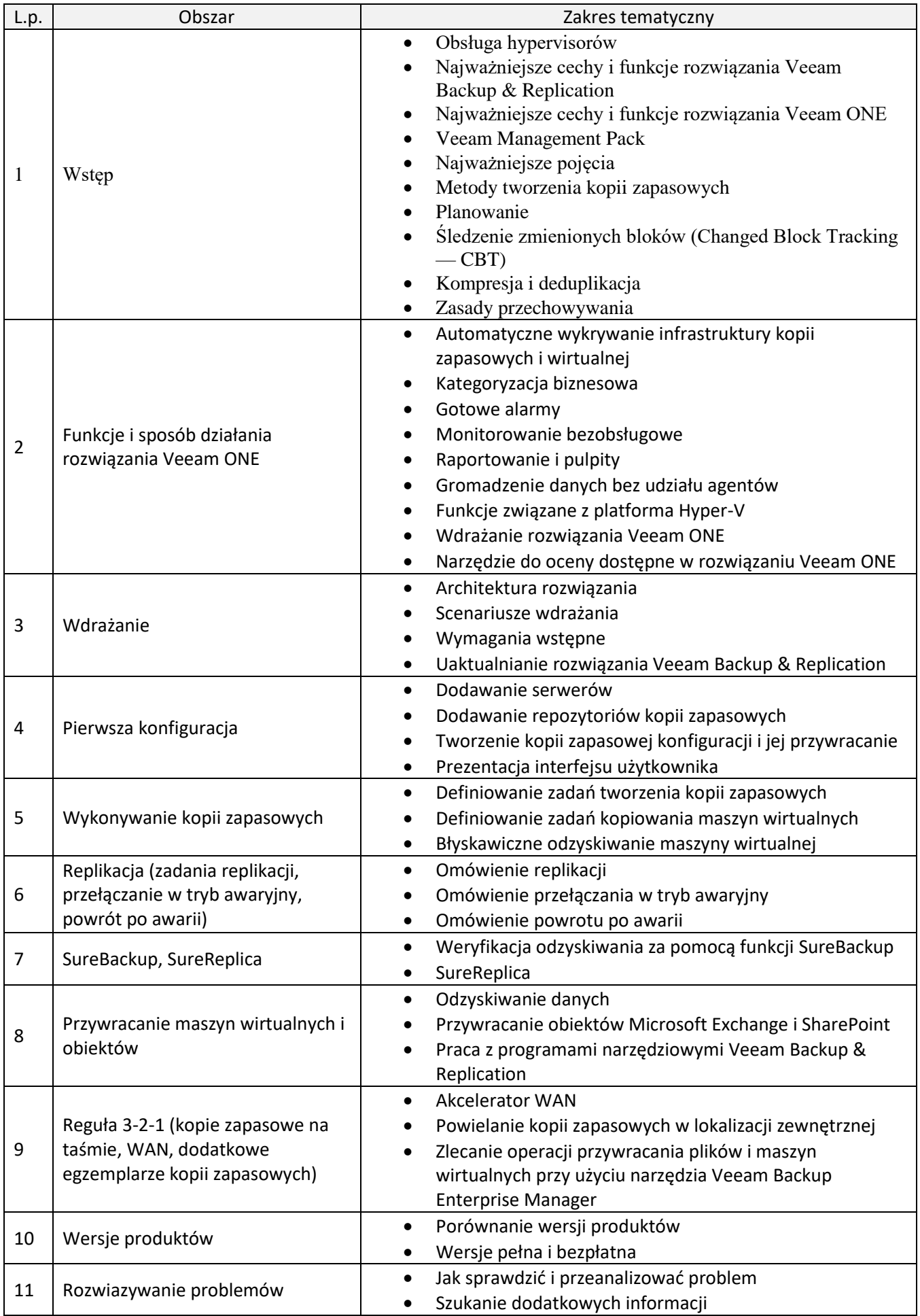